#### WebSphere's Advanced Technology Improves Business

**Drive Customer Interest** 

### **Use Mobile Applications To Create New Service Opportunities**

- Use location data to provide cultural information at sites of interest
- Allow people to view tax information and pay bills
- Supply visa information for travelers
- Offer convenient access to government regulations
- Locate government offices

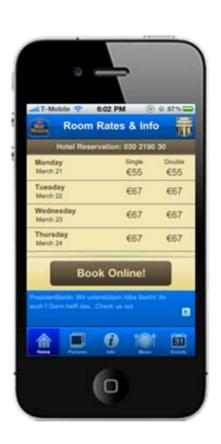

Make Your Citizens More Productive

#### Service Oriented Finance Ministry Wants To Use Mobile Access To Drive Citizen Interaction

We want to extend our services to mobile devices to help drive more interest and convenience for our citizens...

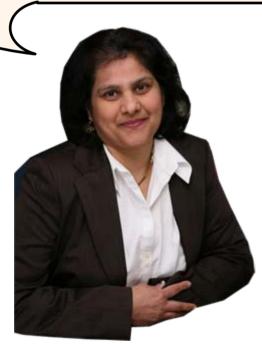

Service Oriented Finance Chief Technologist

IBM Mobile Foundation makes it easy to accomplish this. Let's take a look ...

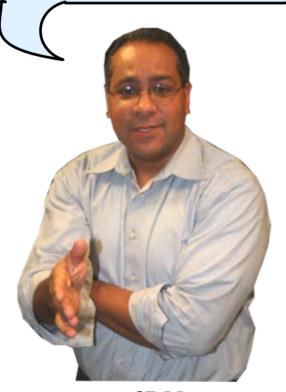

**IBM** 

### Build, Connect, Manage And Secure Your Mobile Applications With IBM Mobile Foundation

- Develop, integrate, and manage rich, cross-platform mobile applications with IBM Worklight
- Connect mobile apps with cloud and on-premise applications with IBM WebSphere Cast Iron
- Provide management of smartphones and tablets with IBM Endpoint Manager for Mobile Devices

## IBM Mobile Foundation Solves The Challenges With Mobile Applications

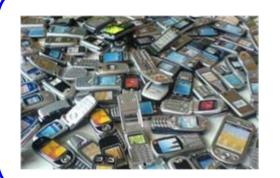

How do you make rich, yet cost-effective mobile apps in a fragmented technological landscape?

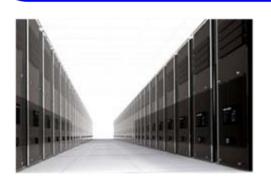

How do you connect the mobile devices to the enterprise back-end services in a secure and scalable manner?

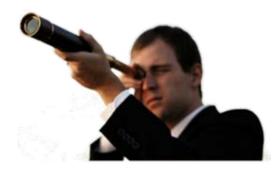

How do you manage the growing portfolio of applications and devices?

## Dilemma – What Is The Best Way To Create Mobile Applications?

#### **Native applications**

Written for specific device type, using device's architecture and language

- ✓ Best possible user experience for device
- Application must be rewritten for each platform

#### Mobile web applications

Written for portability, using HTML, CSS, and JavaScript

- One copy of application can be run on a wide range of platforms
- Some device capabilities aren't accessible, preventing creation of a rich mobile experience

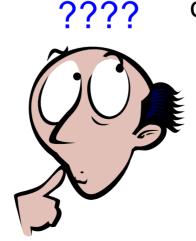

### Each Platform Is Different – With Different Tools, APIs, And Executable Formats

|                    | iOS<br>(Apple) | Android<br>(Google)   | Blackberry<br>(RIM)        | Windows Phor<br>(Microsoft)                  |
|--------------------|----------------|-----------------------|----------------------------|----------------------------------------------|
|                    |                | <b>—</b>              | <b>(B)</b>                 |                                              |
| Languages          | Obj-C, C, C++  | Java<br>(Some C, C++) | Java                       | C#, VB.NET, etc                              |
| Tools              | Xcode          | Android SDK           | BB Java Eclipse<br>Plug-In | Visual Studio,<br>Windows Phone<br>Dev Tools |
| Executable Files   | .арр           | .apk                  | .cod                       | .xap                                         |
| Application Stores | Apple iTunes   | Android Market        | BlackBerry App<br>World    | Windows Phone<br>Market                      |

A native application for one platform cannot run on another, so you have to develop unique applications for each platform

#### Mobile Web Applications Only Have Limited Access To Device Features

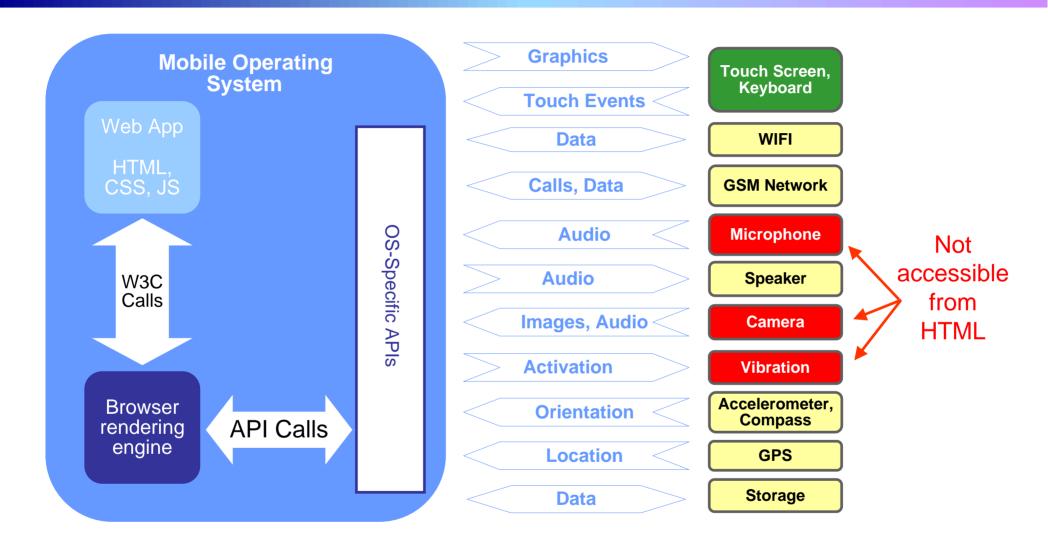

Applications written in HTML run on all platforms, but can't use important device features

## Hybrid Applications Make It Possible To Build Rich Cross Platform Applications

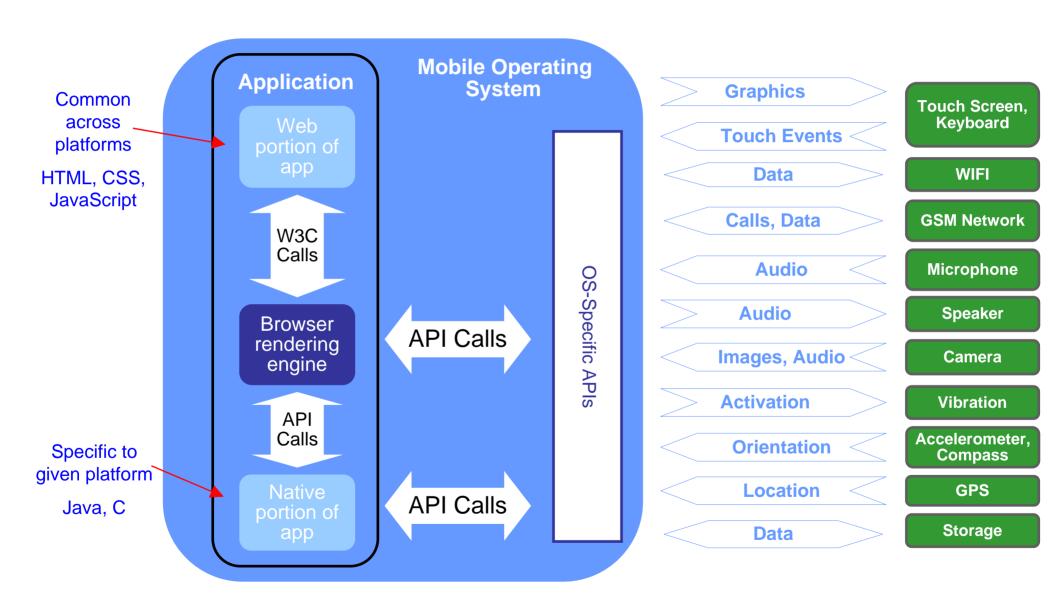

All device features can be accessed

#### Worklight Makes It Easier To Build Hybrid Applications Across Platforms

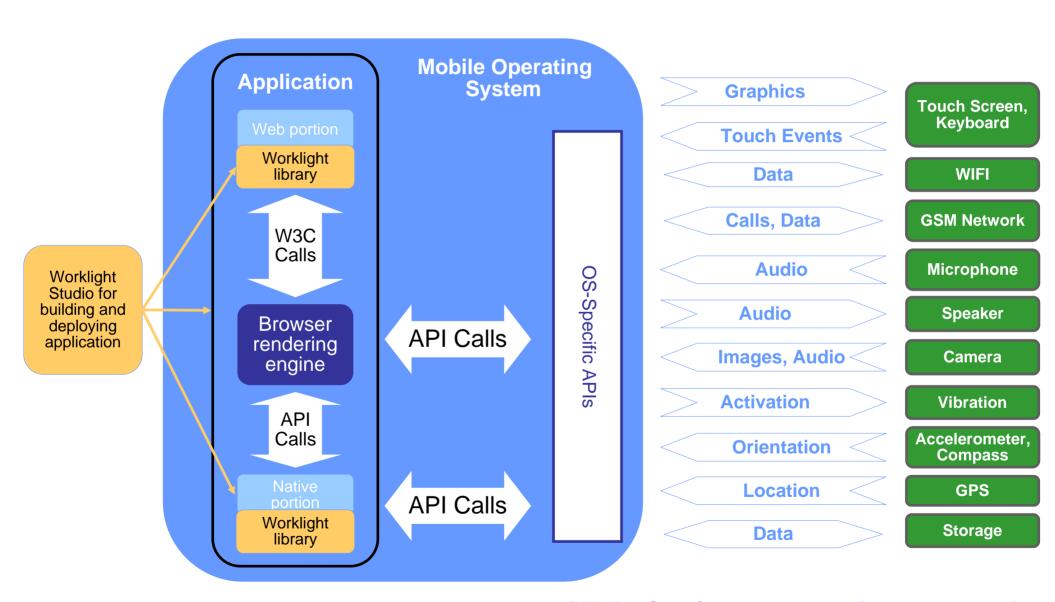

All device features can be accessed

## What Worklight Does To Help You Build Hybrid Applications

|                                                                                      | Without Worklight                                                                        | With Worklight                                                            |
|--------------------------------------------------------------------------------------|------------------------------------------------------------------------------------------|---------------------------------------------------------------------------|
|                                                                                      | One project per platform, with duplicated code that must be kept synchronized.           | Single project for all platforms, single copy of common code              |
| Development of hybrid applications                                                   | Some capabilities must be programmed uniquely per platform                               | Worklight API provides some cross-platform capabilities                   |
|                                                                                      | Integration of HTML and native code can require extensive manually written Java and/or C | Integration of HTML and native code can be done easily with Worklight API |
| Secure access to host systems and data                                               | No framework. Must manually design and code                                              | Worklight Server and Worklight Adapters                                   |
| Application control – pushing out releases and notices, disabling old versions, etc. | No framework. Must manually design and code                                              | Worklight Server and console application                                  |

#### Worklight Studio For Developing Native And Web Code

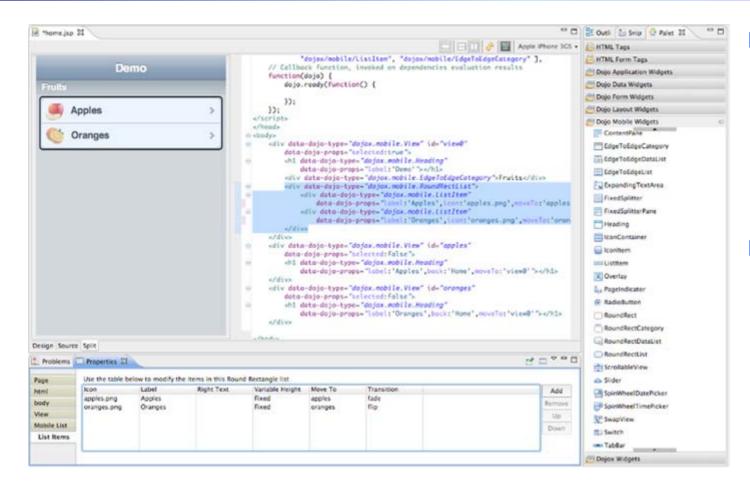

- Eclipse-based Integrated Development Environment (IDE)
- Application development using native and/or web technologies of HTML5, CSS3, and JavaScript
- WYSIWYG user interface construction

# Worklight Creates A Single, Integrated Project For An Application

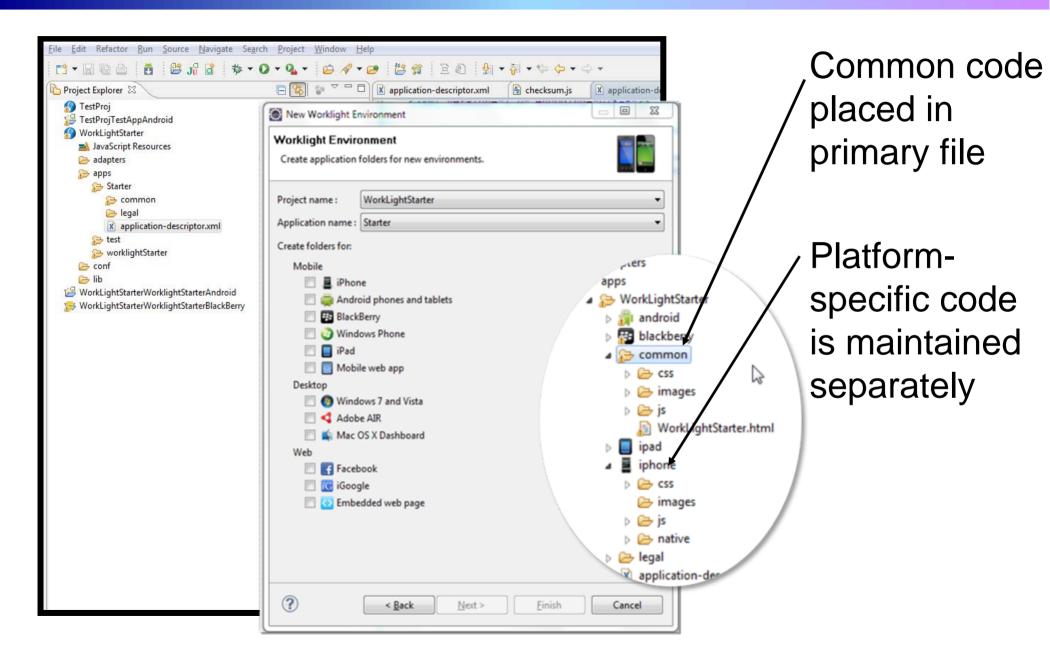

## Worklight Uses Device System Development Kits (SDKs) For Device-Specific Tasks

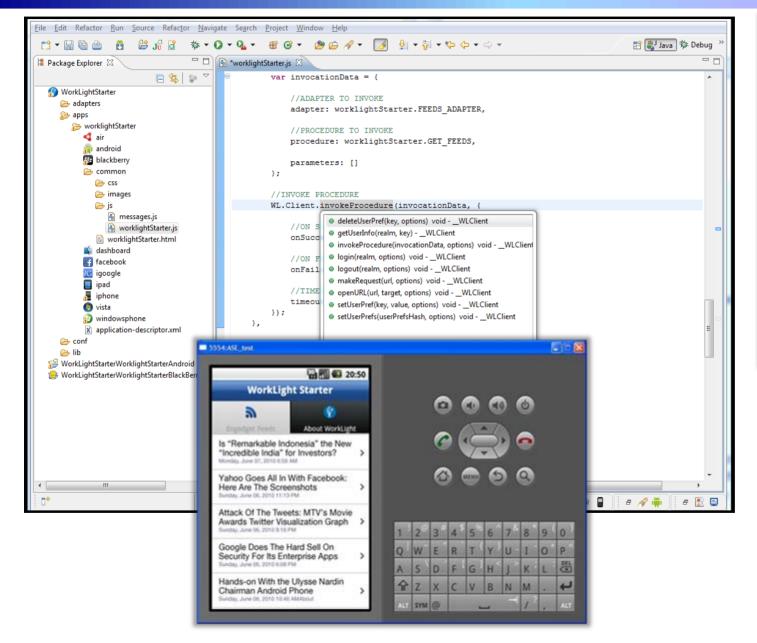

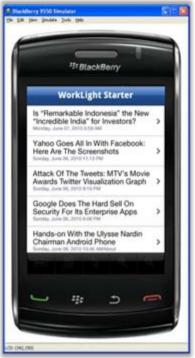

Integrated device SDKs allow direct access to emulators and debugging utilities

### Demo: Use Worklight To Build A Credit Card Application For Multiple Platforms

Build application with visual designer

Deploy to Android, Blackberry, and Windows device emulators for

testing

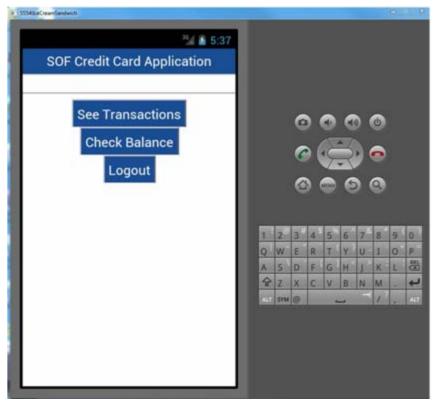

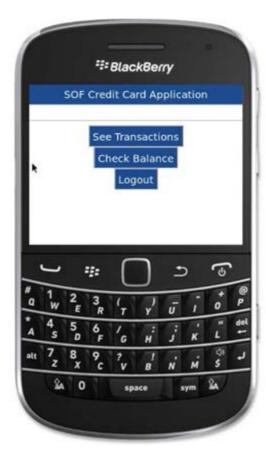

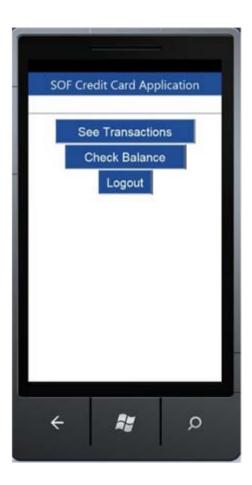

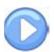

### IBM Mobile Foundation Solves The Mobile Challenges

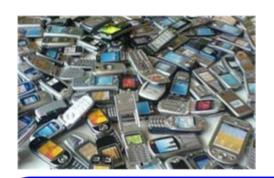

How do you make rich, yet cost-effective mobile apps in a fragmented technological landscape?

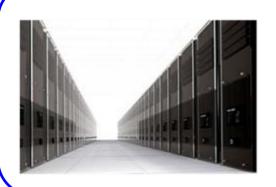

How do you connect the mobile devices to the enterprise back-end services in a secure and scalable manner?

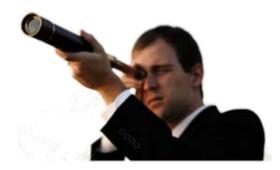

How do you manage the growing portfolio of applications and devices?

### WebSphere Worklight Provides Secure Access To Enterprise Data And Systems

Part 1 – Authenticate user through Worklight Server

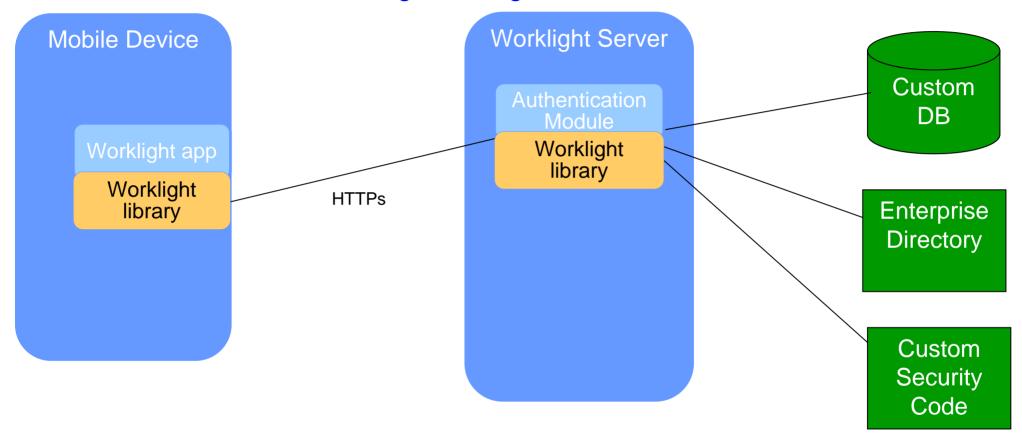

- Enterprise authentication can be extended to mobile devices to prevent unauthorized use
- Authorization can be at application startup, or when needed

Users can only access information and capabilities they are authorized for

## WebSphere Worklight Provides Secure Access To Enterprise Data And Systems

Part 2 – Access enterprise systems through Worklight Server

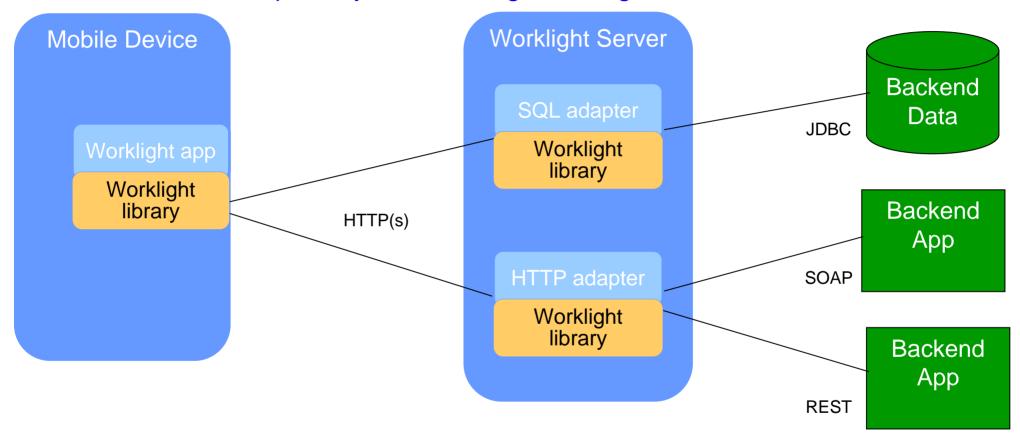

- Adapters run on the Worklight Server, not the mobile device
- Information about the backend systems (URL or DB name, credentials, etc.) is only stored on the Worklight server, not the mobile device

More control, better security, fewer server connections

#### **Example: Display Credit Card Transactions**

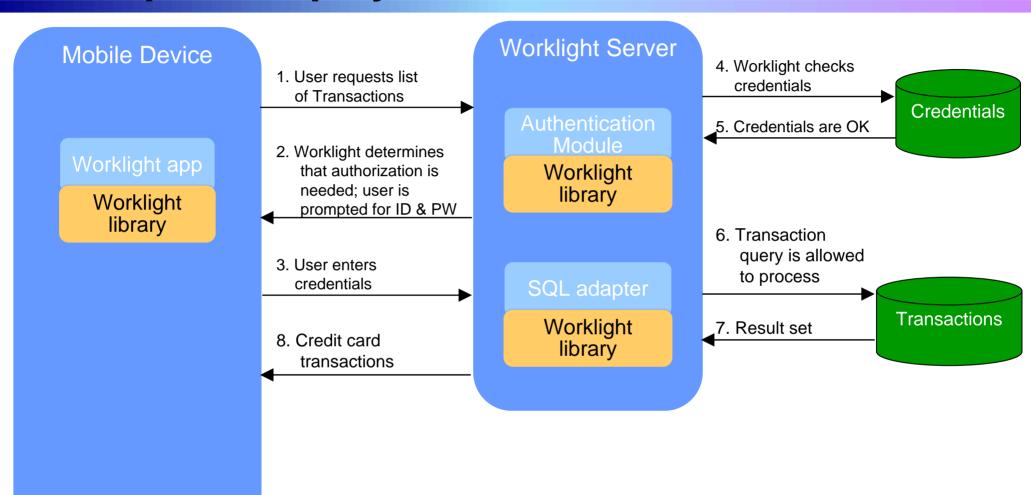

Mobile code handles interaction with user Server code handles authentication and access

#### Worklight And WebSphere Cast Iron Make It Simple To Integrate Mobile And Cloud Applications\*

Cast Iron handles the sequence of Cloud application interactions, removing complexity from the Worklight application

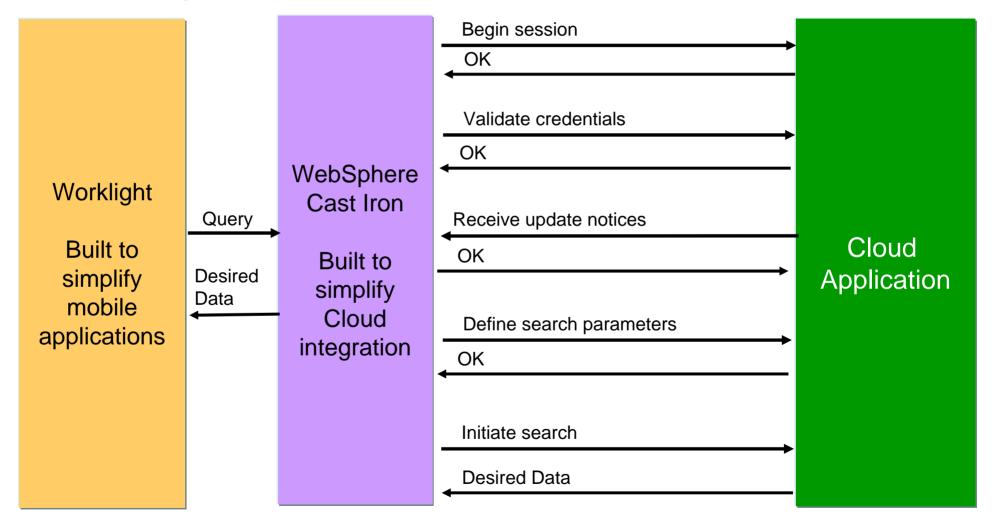

<sup>\*</sup>Learn more about WebSphere Cast Iron later today!

## IBM Mobile Foundation Solves The Mobile Challenges

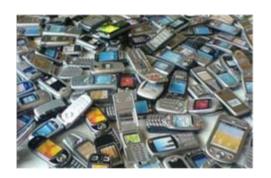

How do you make rich, yet cost-effective mobile apps in a fragmented technological landscape?

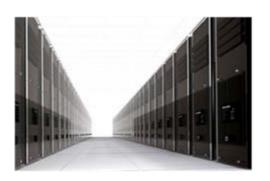

How do you connect the mobile devices to the enterprise back-end services in a secure and scalable manner?

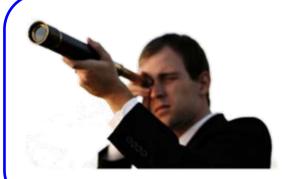

How do you manage the growing portfolio of applications and devices?

#### **Worklight Controls Deployed Applications**

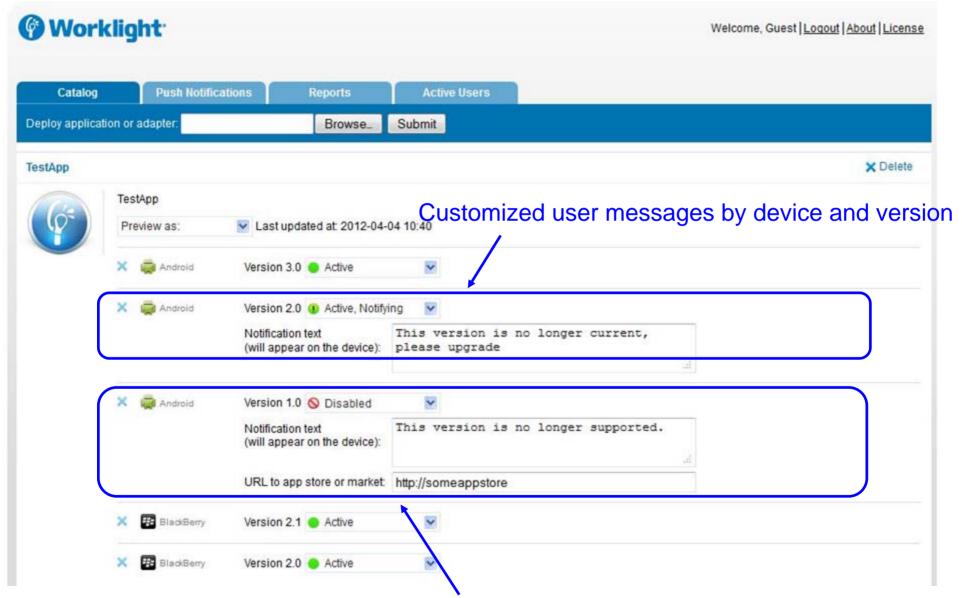

Remotely disable applications by device and version

#### IBM Endpoint Manager For Mobile Devices Controls Devices

- Enable password policies
- Enable device encryption
- Force encrypted backup
- Disable iCloud sync
- Disable access to corporate email, apps, VPN, WiFi if device is not compliant with policies
- Selectively wipe corporate data if employee leaves company
- Fully wipe if lost or stolen

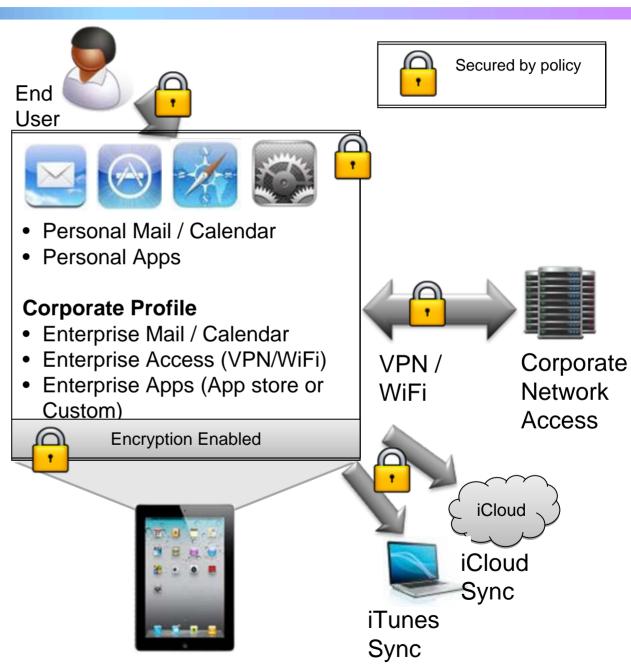

## IBM Mobile Foundation Solves The Challenges In Supporting Mobile Applications

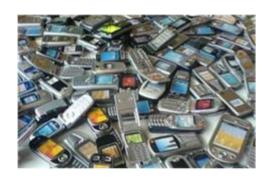

IBM enables you to make rich, yet costeffective mobile apps in a fragmented technological landscape

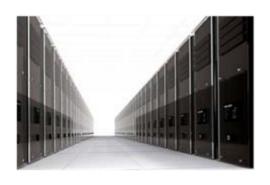

IBM enables you to connect the mobile devices to the enterprise back-end services in a secure and scalable manner

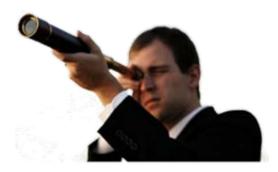

IBM helps you to control the growing portfolio of applications and devices

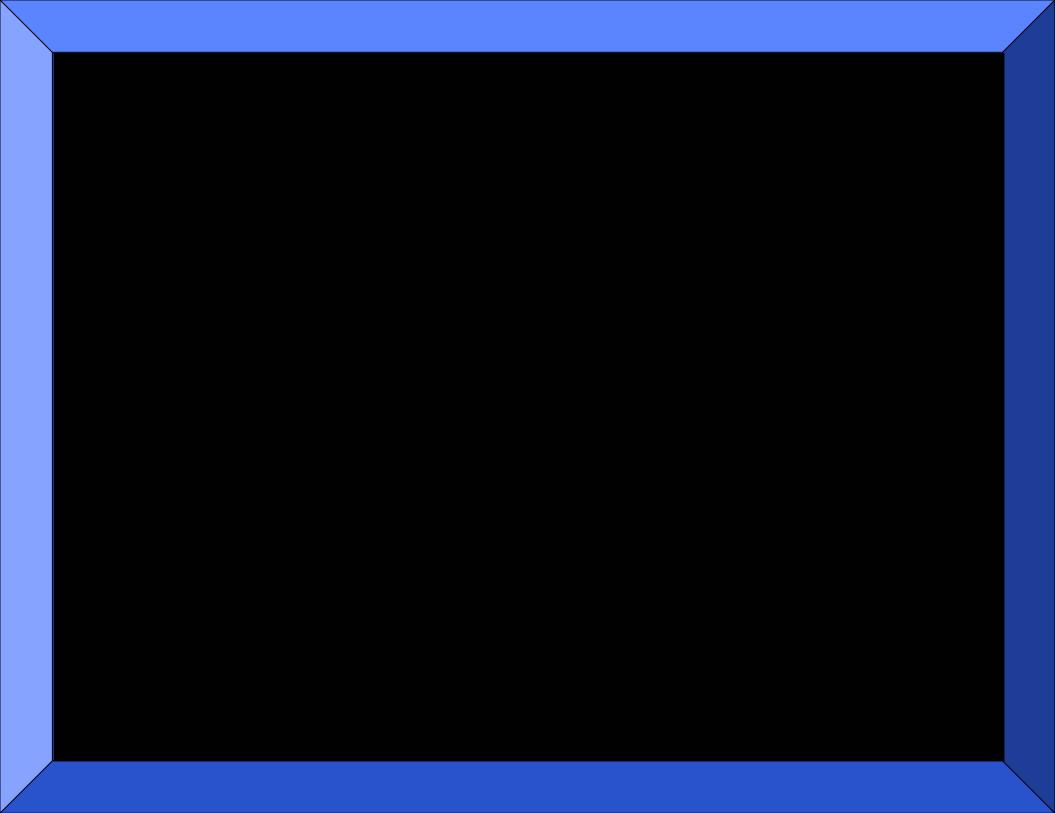